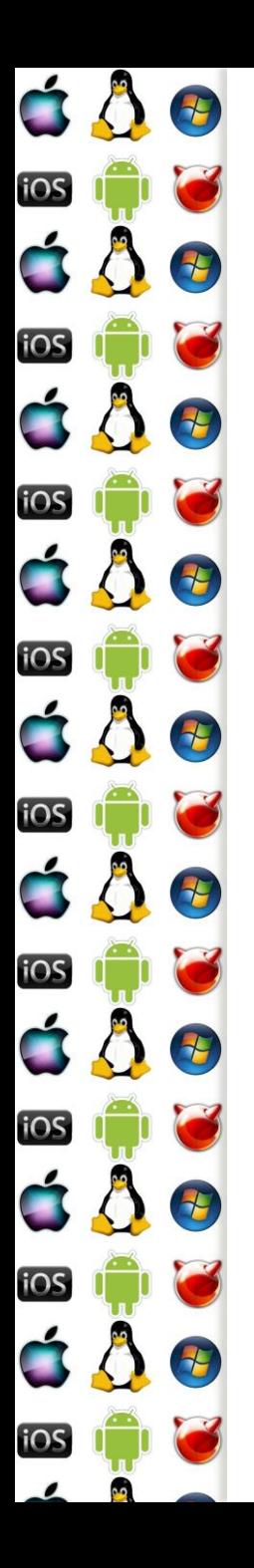

## KIV Operační systémy

Symetrický multiprocesor

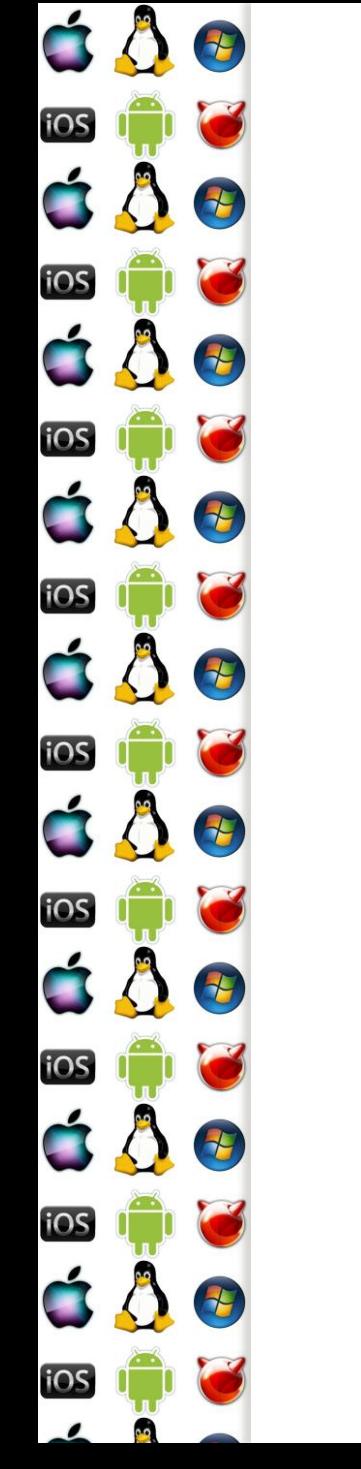

## Bootstrap procesor x86

- Po zapnutí počítače a inicializaci BIOSu je aktivní pouze jeden procesor, respektive jedno procesorové jádro – tzv. BSP aneb bootstrap procesor
- Zavaděč OS musí zjistit, zda systém obsahuje i další procesorová jádra a aktivovat je
	- Pokud se mu to nepodaří, aktivuje se uniprocesorové jádro

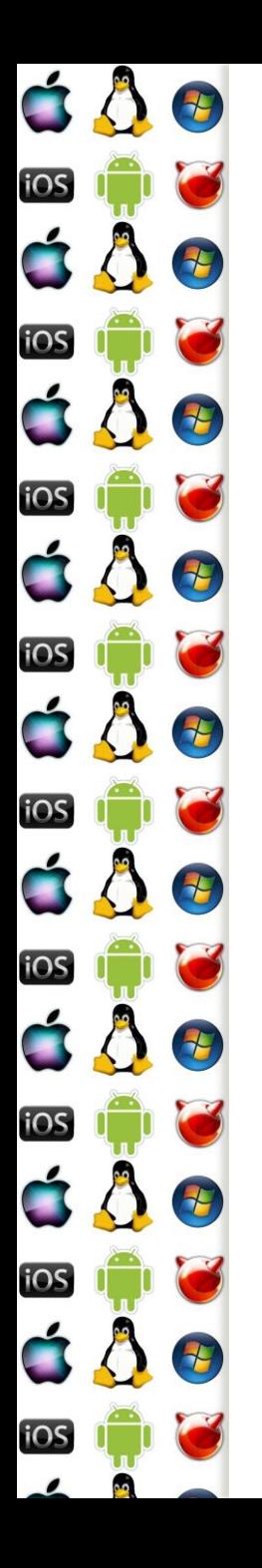

#### MP Floating Pointer Structure

- Začíná signaturou MP a popisuje dostupné procesory
- Hledá se
	- V 1. kB Extended BIOS Data Area
	- Posledním kB základní paměti
		- "640K ought to be enough for anybody." Bill Gates, 1981
	- V adresním rozsahu ROM-BIOSu

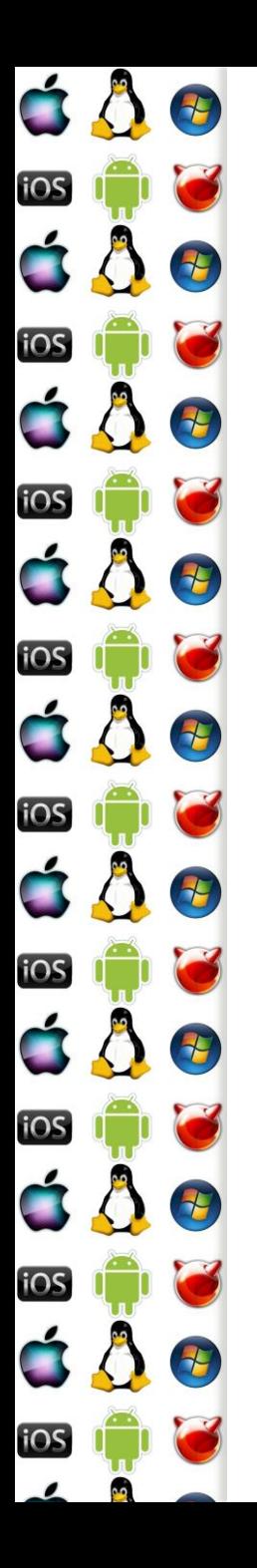

## MP Config

 Jedna z položek MP Floating Pointer Structure je MP Config Pointer ukazující na seznam dostupných procesorů

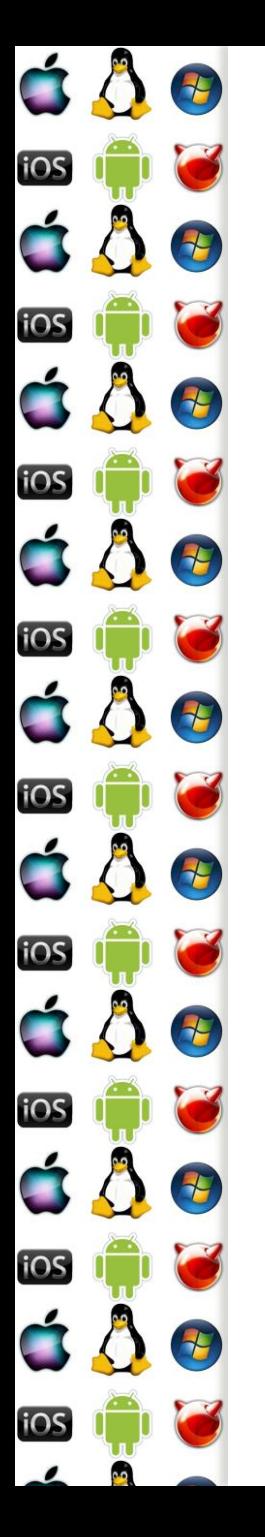

# MP Config

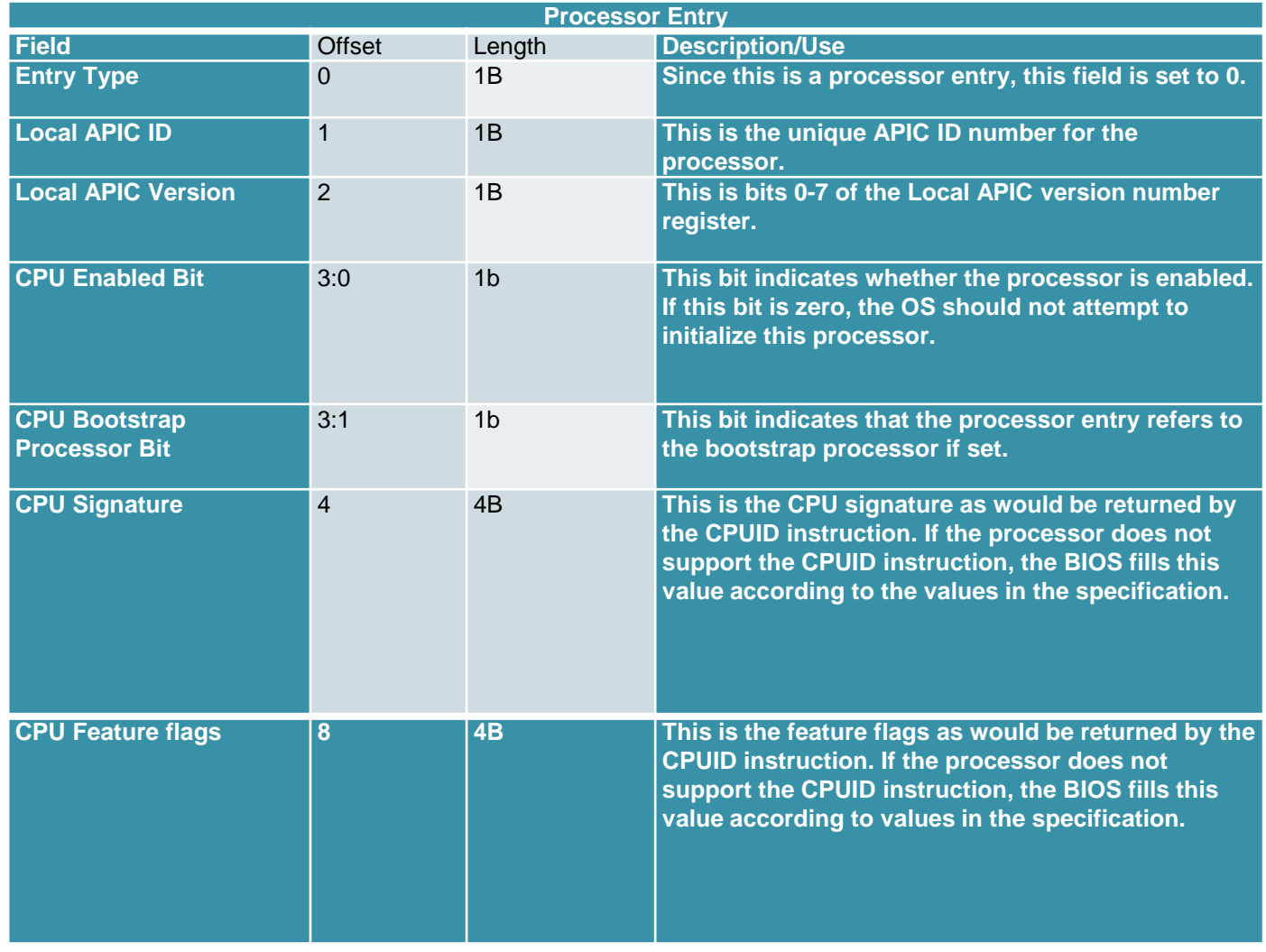

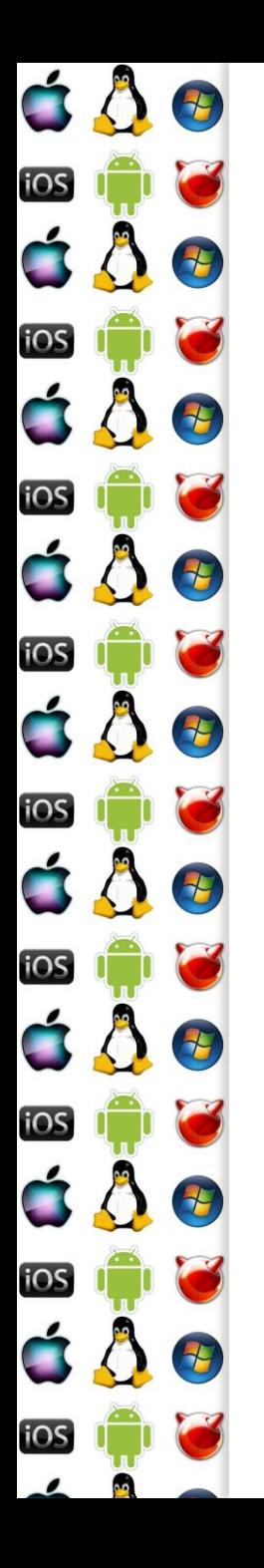

## MP Config

 Jedna z položek MP Floating Pointer Structure je MP Config Pointer ukazující na seznam dostupných procesorů

◦ BSP

- AP
	- aka auxiliary processor
	- aka application processor

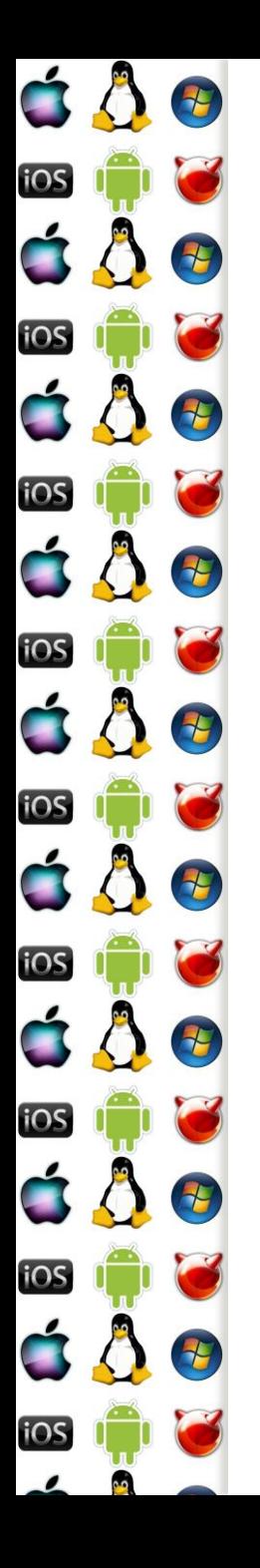

# SMP Bootstrap x86

- 1. Po zapnutí počítače jsou všechny procesory v reálném režimu
- 2. BIOS vybere BSP a ostatní procesory zastaví
- 3. Kód běžící na BSP prohledá paměť, zda najde \_MP\_
- 4. Pokud nenajde, zavede se jednoprocesorové jádro
- 5. Pokud našel, inicializuje APIC BSP
	- Děje se v protected-mode
- 6. Kód běžící na BSP postupní vzbudí AP pomocí Init-IPI (Inter-Processor Interrupt)

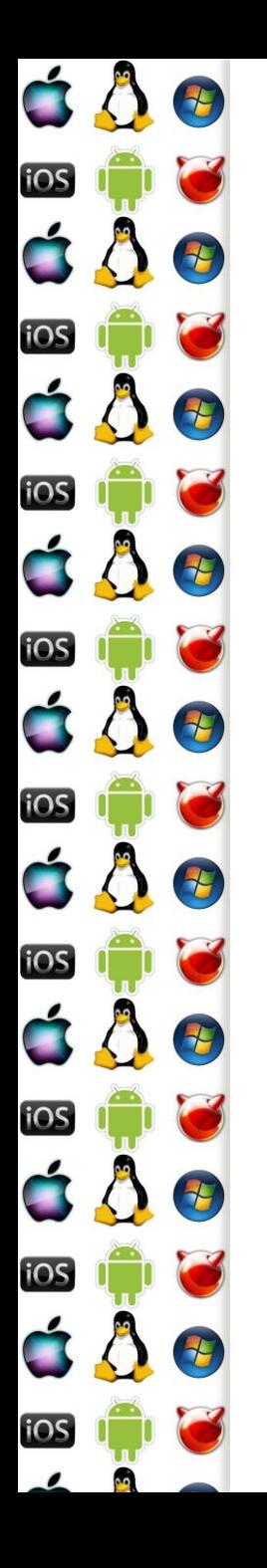

## SMP Bootstrap x86

- 7. Kód běžící na AP ho přepne do protected-mode a začne svoji další činnost synchronizovat s kódem běžícím na BSP
- 8. Jakmile jsou inicializovány všechny AP, BSP přepne I/O APIC do symetrického I/O režimu
	- Routovací tabulka, která přesměruje přerušení od sběrnic periferií na některý lokální APIC
- 9. Pokračuje se vlastní inicializací SMP jádra

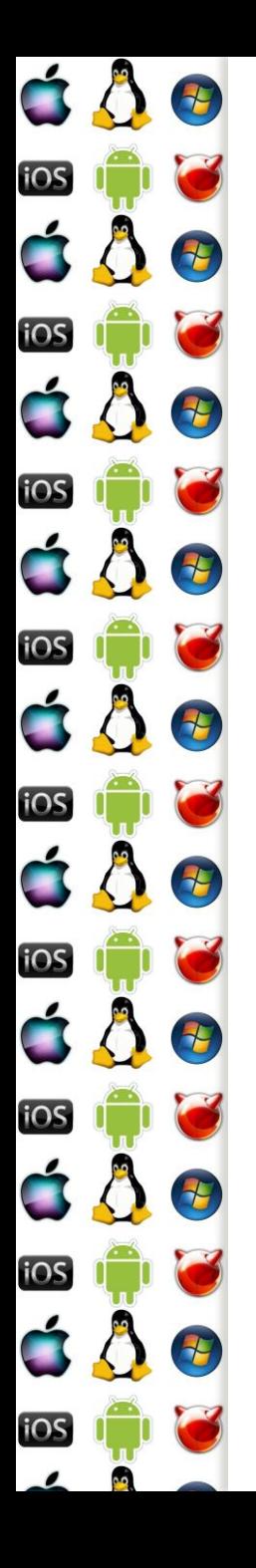

# SMP úskalí plánování

- SMP sice znamená, že každý procesor je stejný, a tudíž že lze každé vlákno SMP OS naplánovat na libovolný procesor, ale v praxi to rozhodně není dobrý nápad
- Každý procesor má svoji cache, ve které jsou uložena data vláken, která na procesoru naposledy běžela
- Cache podstatným způsobem přispívá k rychlému běhu vláken
- Pokud vlákna budeme naivně migrovat mezi procesory, vlákna o tuto výhodu přijdou a celý systém se zpomalí

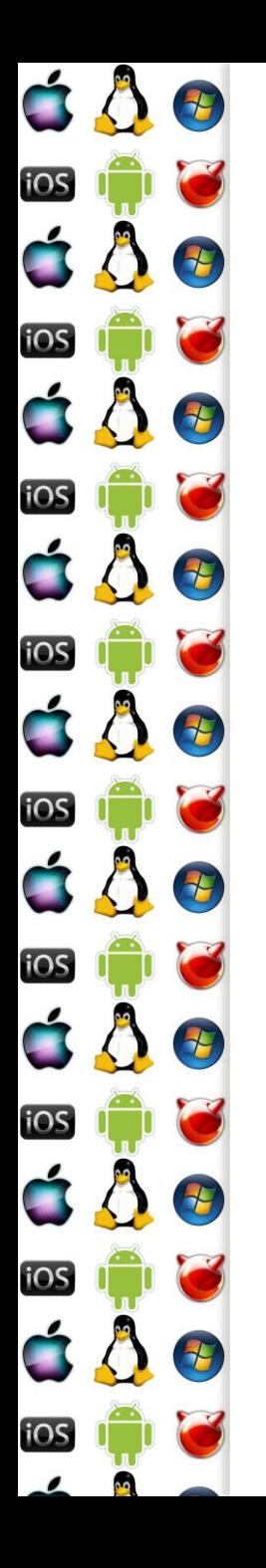

# SMP Synchronizace

- Vlákna běžící na jednotlivých procesorech mají pouze jednu možnost, jak se synchronizovat
	- Atomické instrukce
	- Add, Sub, CompareExchange aka TestAndSet
	- Prefix lock, který zamkne sběrnici
	- x86 mov strojového slova zarovnaného na adresu beze zbytku dělitelnou velikostí strojového slova (např. sizeof eax či rax)

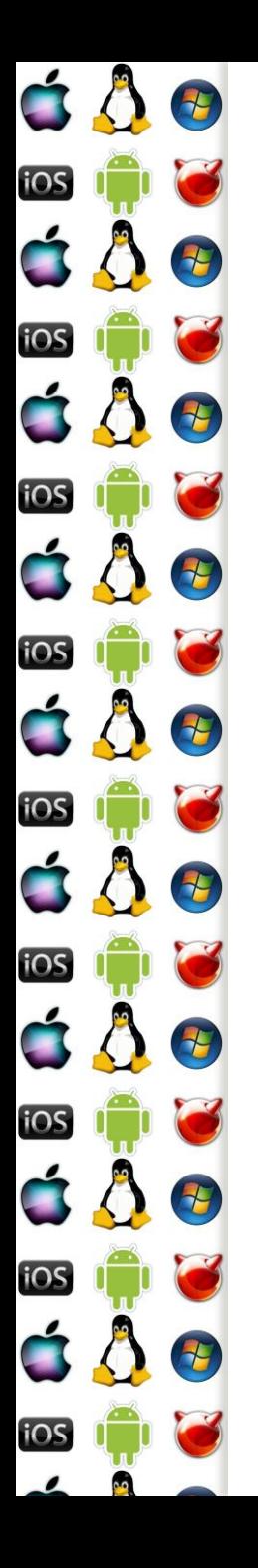

#### **SpinLock**

- Potřebujeme-li, aby pouze jeden z procesorů vykonával kritickou sekci, pak v paměti potřebujeme proměnnou, jejíž stav říká, zda je kritická sekce obsazená, či nikoliv
- Pokud bude obsazená jiným procesorem, pak příchozí procesor čeká ve smyčce, dokud mu ji jiný procesor neodemkne (tj. nemá smysl na uniprocesoru)
	- Pak si ji sám zamkne
- Co kdyby čekalo více procesorů?
	- => Operace s proměnnou musí být atomické

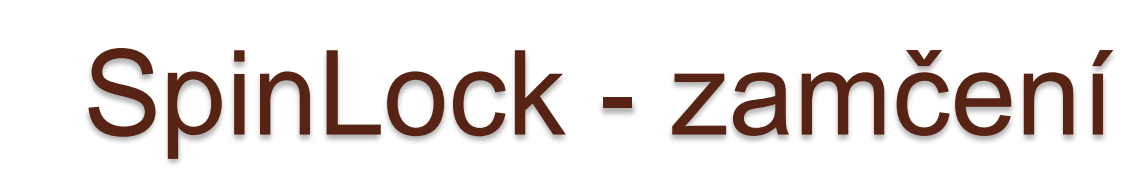

mov edx, DWORD(-1) //-1 zamčeno

//otestujeme stav zámku, 0 = odemčeno

spin: mov eax, [lockState]

test eax, eax

jnz spin

H

Đ

2

7

\*

 $\frac{1}{\sqrt{2}}$ 

七

t

iOS

iOS

iOS

iOS

iOS

iOS

iOS

iOS

**iOS** 

//zkusíme ho zamknout s -1 lock cmpxchg [lockState], edx //nepředběhl nás jiný procesor? //původní lockState je v eax test eax, eax

jnz spin

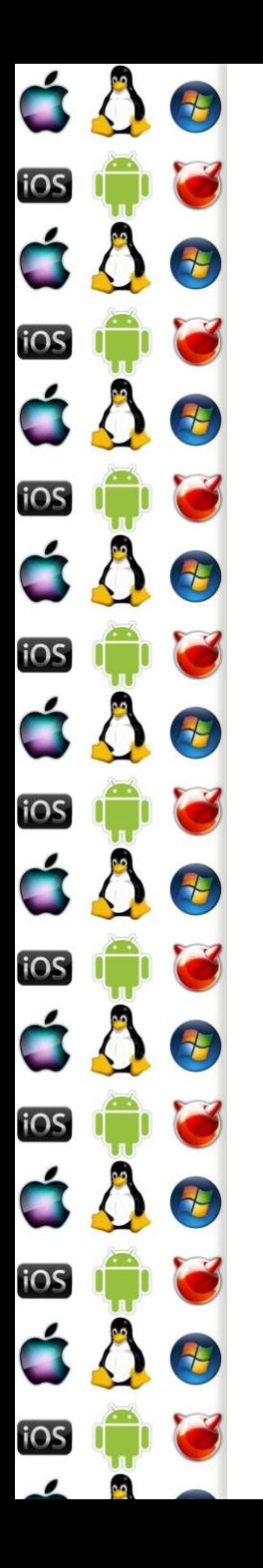

#### SpinLock - odemčení

mov DWORD PTR [lockState], 0

 $\bullet$  A je to.

 Odemčení je jednoduché. Ale nedalo by se také udělat něco se zamčením? Přece jenom, soustavné točení se ve smyčce jenom spotřebovává energii. A co když máme mobilní zařízení?

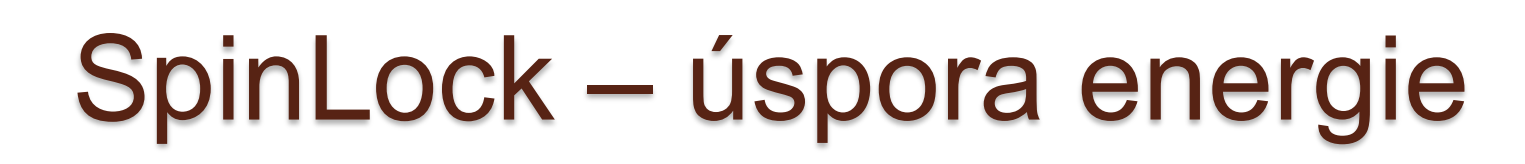

#### //Intel® 64 and IA-32 Architectures Optimization Reference Manual 2011

if (!acquire\_lock()){

7

7

E

iOS

iOS

iOS

**iOS** 

**iOS** 

iOS

iOS

**iOS** 

七

/\* Spin on pause max\_spin\_count times before backing off to sleep \*/

for(int  $j = 0$ ;  $j < max$  spin\_count;  $++j$ )

/\* intrinsic for PAUSE instruction\*/

\_mm\_pause();

if (read\_volatile\_lock()) {

if (acquire\_lock()) goto PROTECTED\_CODE;

}

}

}

/\* Pause loop didn't work, sleep now \*/

Sleep(0);

goto ATTEMPT\_AGAIN;

PROTECTED\_CODE:

do\_work();

release\_lock();